### <u>CSCE 313-200</u> Introduction to Computer Systems Spring 2024

#### Synchronization

Dmitri Loguinov Texas A&M University

February 2, 2024

## Chapter 5: Roadmap

5.1 Concurrency Appendix A.1
5.2 Hardware mutex
5.3 Semaphores
5.4 Monitors
5.5 Messages
5.6 Reader-Writer

#### Part II

**Chapter 3: Processes** 

**Chapter 4: Threads** 

Chapter 5: Concurrency

Chapter 6: Deadlocks

## **Inter-Process Communication (IPC)**

- IPC enables exchange of information between threads/processes
- Two main approaches
  - Shared memory
  - Messages
- Shared memory
  - Primary method to pass data between threads
  - Much faster than messages
  - However, requires protection against concurrent modification to shared data

- Messages
  - Data copied through a kernel buffer
  - OS provides exclusion
  - Can be used between hosts in distributed applications (e.g., pipes, network sockets)
- Pipes already covered,
   now deal with shared memory IPC

- Most examples will be in C++ style pseudocode
  - See MSDN for detailed usage of functions
- Start with two threads
  - Shared class passed to each thread
  - Thread1 computes a+b and saves into a
  - Thread2 does the same, but saves into b
- What is the outcome?

| class | Shared | { |    |  |  |
|-------|--------|---|----|--|--|
|       | int    |   | a; |  |  |
|       | int    |   | b; |  |  |
| };    |        |   |    |  |  |

Shared::Thread1 () a += b

Shared::Thread2 () b += a

| main ()                   |  |
|---------------------------|--|
| Shared st;                |  |
|                           |  |
| st.a = 1                  |  |
| st.b = 2                  |  |
| CreateThread (st.Thread1) |  |
| CreateThread (st.Thread2) |  |
| print (st.a, st.b)        |  |
|                           |  |

- Prints (1,2) and quits
  - Need to wait for threads
  - Assuming this problem is fixed, what is the result?

| //  | ir | nit | ial | state |
|-----|----|-----|-----|-------|
| st. | а  | =   | 1   |       |
| st. | b  | =   | 2   |       |

- Analyze the various execution paths
  - Two threads concurrently execute this:

| thread 1           | thread 2           |  |  |
|--------------------|--------------------|--|--|
| Shared::Thread1 () | Shared::Thread2 () |  |  |
| 1) a += b          | 2) b += a          |  |  |

CPU trace:

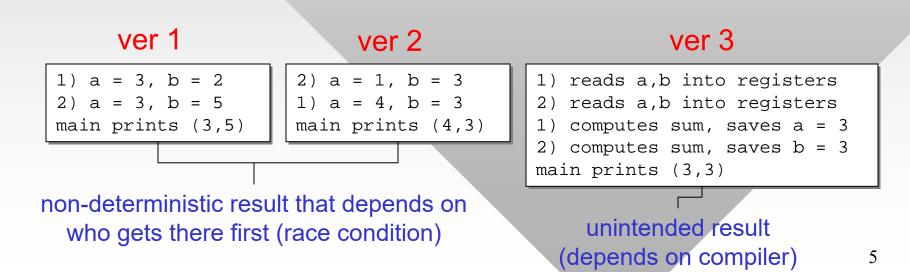

- How about the next example
  - Now both variables are modifed, threads print their values

#### thread 1

| Share | ed::Thread1 () |
|-------|----------------|
| 1)    | a += b         |
| 2)    | b += a         |
| 3)    | print (a, b)   |

| Share | d::Thre | ad2 () |
|-------|---------|--------|
| 4)    | a = 2*  | a + b  |
| 5)    | b = a   | + 2*b  |
| 6)    | print   | (a, b) |

thread 2

#### • CPU trace:

| ver 1                                                                                                    | ver 2                                                                                                    | ver 3                                                                                                    | ver 4                                                                                                    |
|----------------------------------------------------------------------------------------------------|----------------------------------------------------------------------------------------------------|----------------------------------------------------------------------------------------------------|----------------------------------------------------------------------------------------------------|
| <pre>1) a = 3, b = 2 2) a = 3, b = 5 3) prints (3,5) 4) a = 11, b = 5 5) a = 11, b = 21 6) prints (11,21)</pre> | 1) a = 3, b = 2<br>4) a = 8, b = 2<br>2) a = 8, b = 10<br>5) a = 8, b = 28<br>3) prints (8,28)<br>6) prints (8,28) | <pre>1) a = 3, b = 2 2) a = 3, b = 5 4) a = 11, b = 5 5) a = 11, b = 21 3) prints (11,21) 6) prints (11,21)</pre> | 1) a = 3, b = 2<br>4) a = 8, b = 2<br>2) a = 8, b = 10<br>3) prints (8,10)<br>5) a = 8, b = 28<br>6) prints (8,28) |

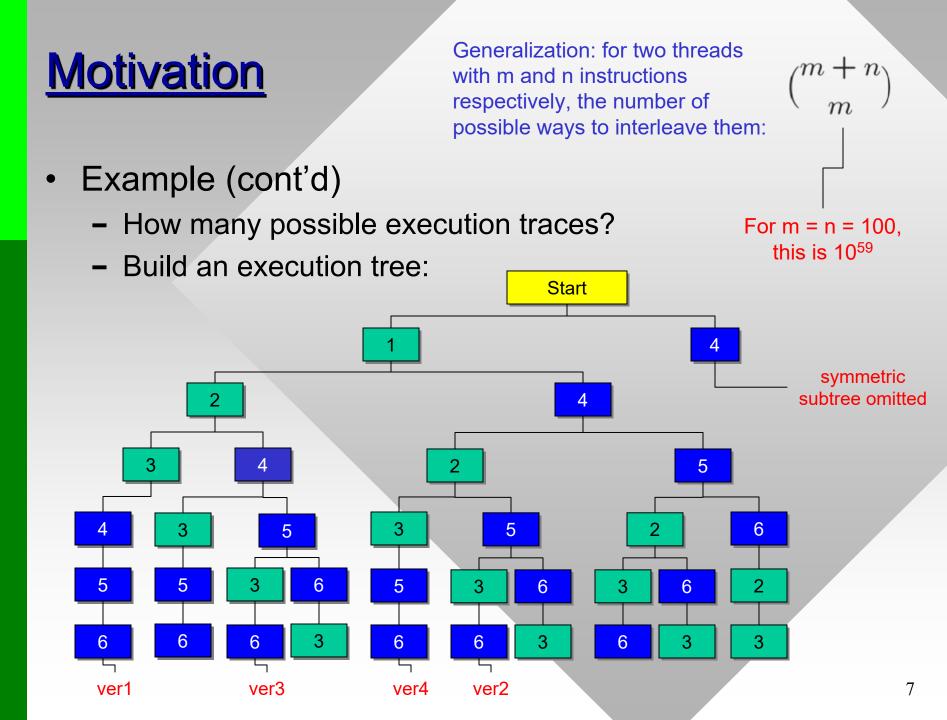

- Actual tree is deeper since we have to consider each assembly-level instruction
  - Even most basic c = a + b may be implemented as 4 CPU instructions: load (reg1, a), load(reg2, b), add(reg1, reg2), store (c, reg1)
  - Also could be load(reg, a), add(reg, b), store (c, reg)
- Because of this, synchronization bugs may be compiler-specific
  - Some may only appear in debug or release mode
- <u>Conclusion</u>: proper synchronization is mandatory for access to shared memory
- However, not all access needs protection
  - Required only if data is modified by at least one thread

#### Critical section

- Piece of code that is sensitive to concurrent events in other threads
- Critical sections require synchronization to exclude other threads from damaging data
- Atomic operation
  - Set of instructions that cannot be interrupted by another thread

Shared::Thread () a++

- Single CPU instruction is always atomic
  - Is the code above safe?
- Nope, L2/L3 cache coherency problems on multi-core platforms
  - Result unpredictable
- Also, compiler may split this into multiple instructions
  - Possible in debug mode

Deadlock

 Infinite wait for events or some conditions

### **Deadlock Illustrated**

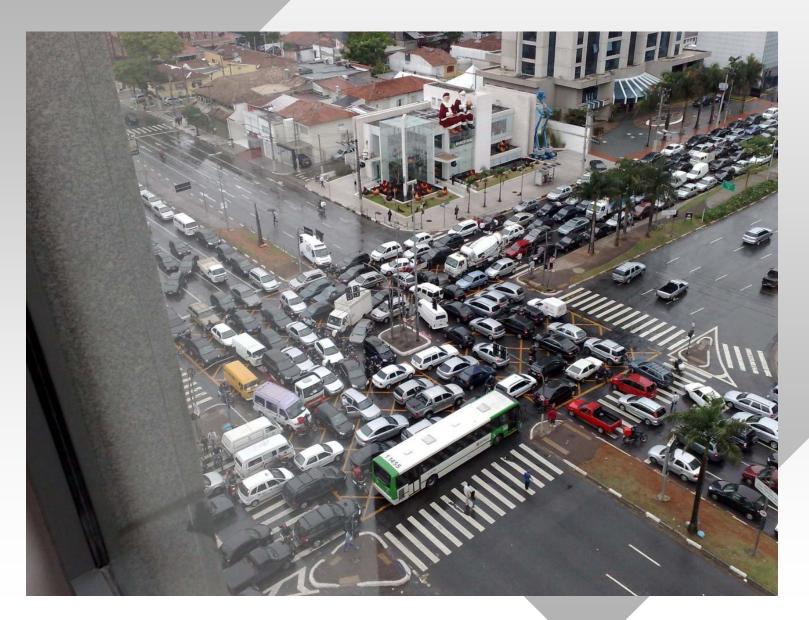

#### Livelock

- Non-stop activity that typically changes shared state, but makes no progress
- Unlike deadlock, which makes no change to shared variables

### • Elevator example:

- Every time a button is pressed, elevator responds by moving towards the floor where it was pressed
- New button commands preempt old ones
- Selfish customers

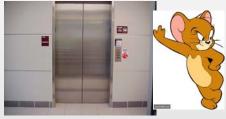

floor 10

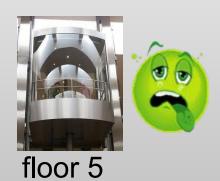

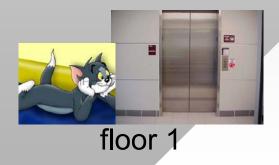

- Mutual exclusion (mutex)
  - Data structure that allows only one thread in its critical section at one time
- Multiple critical sections within a thread possible
- Race condition
  - Situation where the outcome depends on the order of thread execution
  - Hw1-part3: robots race to find the exit; found solution is non-deterministic
  - Sometimes acceptable

```
Shared::Thread ()
MutexA.Lock() // enter
a++
MutexA.Unlock() // leave
// do some work here
MutexB.Lock() // enter
b++
c += b
MutexB.Unlock() // leave
```

- Busy-spinning
  - A while loop that tests variable(s) until some condition is reached
  - Not used often in user space, but parts of the kernel rely on it
- Work starvation
  - Certain threads are under-utilized (ready to run, but no work)

- Work starvation (cont'd)
  - Caused by unbalanced job partitioning or OS scheduler giving less CPU time to certain threads
- Assuming the OS is welldesigned, only the former issue is of concern
- <u>Examples</u>
  - Hw1-part3: one thread deposits new rooms in the queue, then immediately grabs them all back for exploration

- Threads sort keys concurrently, where thread i gets keys whose upper k bits are i
- Does this search loop require a mutex:

```
while (exit not found)
    x = U.pop();
    Expore(x);
```

- Yes since U.pop() modifies the underlying data structure
- Should Explore(x) be inside a mutex?